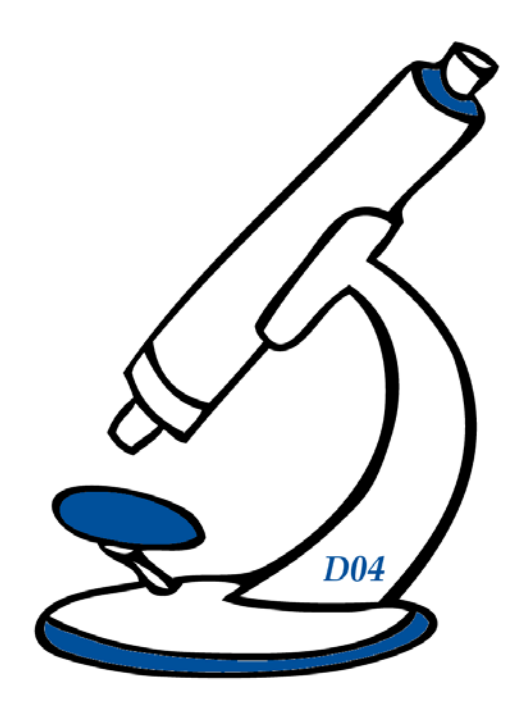

# **Mikroskop**

# **1 Ziele**

In diesem Versuch machen Sie sich mit dem Strahlengang in einem Mikroskop vertraut und verstehen, wie es zu einer Vergrößerung kommt. Sie kalibirieren ein *Messokular*, um damit die Dicke ihres Haares zu bestimmen. Schließlich ermitteln Sie noch das Auflösungsvermögen eines Objektivs: Welchen Abstand können zwei Punkte haben, damit man sie mit dem Mikroskop noch getrennt beobachten kann?

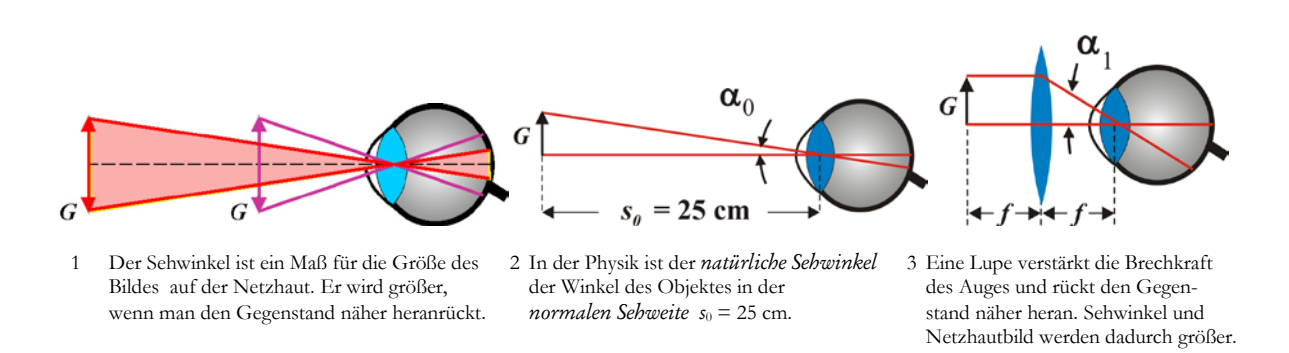

# **2 Grundlagen**

Bringt man einen Gegenstand aus der normalen Sehweite  $s_0 = 25$  cm auf 5 cm an das Auge heran, so steigt zwar der Sehwinkel auf das Fünffache, die Brechkraft des Auges ist aber zu klein, um ein scharfes Bild auf der Netzhaut zu erzeugen. Dies gelingt mit einer Lupe, die die Brechkraft des Auges unterstützt. Mit guten Lupen lässt sich aber höchstens eine 25fache Vergrößerung erzielen, mit den Mikroskopen im Praktikum erreicht man etwa eine 500fache Vergrößerung.

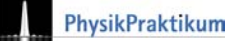

## **2.1 Vergrößerung einer Lupe**

Unter der Lupenvergrößerung <sup>γ</sup> versteht man das Verhältnis

$$
\gamma = \frac{\text{Schwinkel mit Lupe}}{\text{Schwinkel in 25 cm Entfernung}} = \frac{\alpha_1}{\alpha_0}.
$$

Für einen Gegenstand in der Brennweite *f* (Abb. 4 links) lässt sich <sup>γ</sup> leicht ausrechnen:

$$
\gamma = \frac{\alpha_1}{\alpha_0} = \frac{G}{f} \cdot \frac{s_0}{G} = \frac{s_0}{f}.
$$

Das Licht von einem Punkt des Gegenstandes fällt dann parallel ins Auge, das Bild liegt im Unendlichen. Das Auge stellt sich daher auf Unendlich ein und ist entspannt. Rückt man den Gegenstand näher an die Lupe (Abb. 4 rechts), so sieht man ein noch größeres Bild:

$$
\gamma = \frac{\alpha_1}{\alpha_0} = \frac{G}{g} \cdot \frac{s_0}{G} = \frac{s_0}{f} \left( 1 + \frac{f - g}{g} \right).
$$

Es liegt in endlicher Entfernung, so dass sich die Linse im Auge diesmal krümmen muss.

#### **2.2 Vergrößerung eines Mikroskops**

Eine wesentlich stärkere Vergrößerung erreicht man im Mikroskop mit zwei Sammellinsen. Von dem Gegenstand G, der kurz hinter der Brennweite des Objektivs liegt, wird ein reelles, vergrößertes und umgekehrtes Zwischenbild B erzeugt. Dieses wird mit dem Okular wie durch eine Lupe betrachtet. Für ein auf Unendlich akkomodiertes Auge (Abb. 5 links: Licht, das von einem Objektpunkt ausgeht, fällt parallel ins Auge) liegt das Zwischenbild in der genormten Tubuslänge *t* hinter der Objektivbrennweite *f*1.

Mit der Objektivvergrößerung 
$$
\gamma_{\text{obj}} = \frac{B}{G} = \frac{t}{f_1}
$$

ergibt sich dann die Mikroskopvergrößerung zu

$$
\gamma = \gamma_{\text{ok}} \cdot \gamma_{\text{obj}} = \frac{s_0}{f_2} \cdot \frac{t}{f_1}.
$$

Objektiv und Okular aus Abb. 6 liefern die Gesamtvergrößerung  $\gamma = 100$ . Eine Fehlsichtigkeit oder ein auf endliche Weite akkomodiertes Auge führen im Versuch jedoch manchmal auf abweichende Werte.

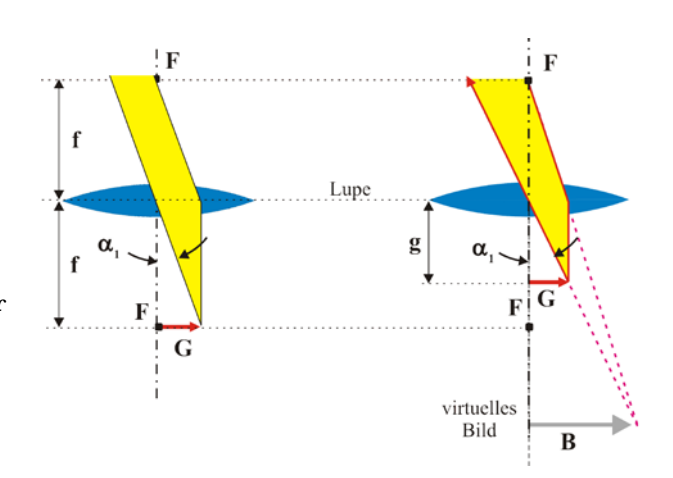

4 Der Gegenstand liegt links in der Brennweite der Lupe. Rechts ist er näher herangerückt, der Sehwinkel wird noch größer.

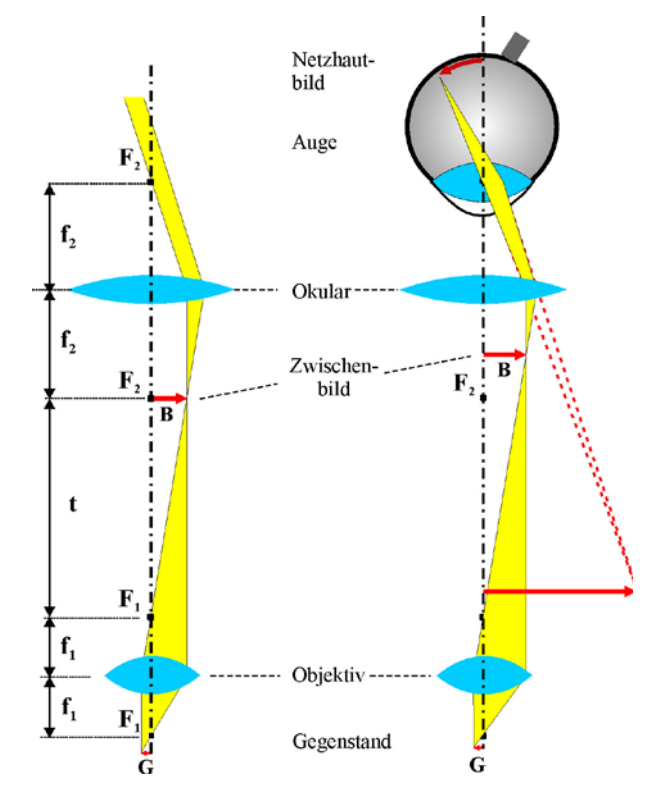

5 Strahlengang in einem Mikroskop. Links für ein auf unendlich, rechts für ein auf endliche Entfernung akkomodiertes Auge.

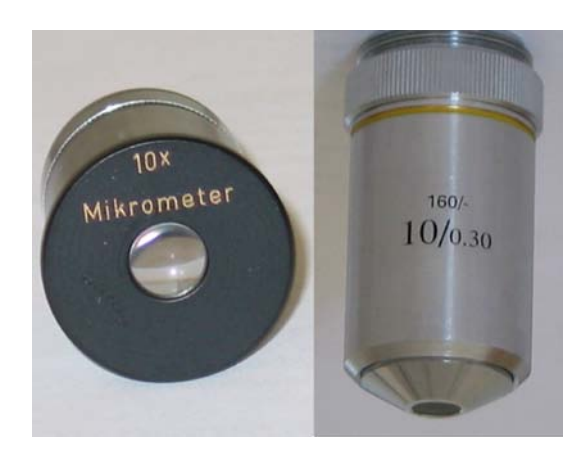

6 γ<sub>Ok</sub> und γ<sub>Obj</sub> sind für die genormte Tubuslänge  $t = 160$  mm auf Objektiven bzw. Okularen eingraviert

Um Abbildungsfehler zu korrigieren, bestehen Objektive in der Regel aus Linsensystemen. Sie enthalten mitunter mehr als 10 Einzellinsen aus verschiedenen Glassorten und erreichen Brennweiten im Millimeterbereich.

Die meisten Okulare bestehen aus zwei Linsen wie in Abb. 7 gezeigt. Die Kollektivlinse macht das einfallende Licht etwas konvergenter, so dass ein Zwischenbild nicht mehr in der Ebene Z\*B\* , sondern in ZB entsteht. Das Zwischenbild wird dadurch zwar kleiner, das beobachtbare Sehfeld aber größer. Außerdem wird die sphärische Aberration (links) korrigiert, weil der Strahl 2 die Kollektivlinse weiter außen, die Augenlinse aber weiter innen als Strahl 1 durchsetzt.

Analog wird auch die chromatische Aberration (rechts) verbessert. Ein weißer Lichtstrahl wird von der Kollektivlinse in seine Farbanteile aufgespaltet. Weil der rote Strahl weiter außen auf die Augenlinse trifft, wird er stärker zur Achse gebrochen als der blaue. Beide fallen parallel ins Auge und das auf ∞ eingestellte Auge sieht wieder weiß. In der Zwischenbildebene ZB kann man einen *Glasmaßstab* anbringen. Man sieht dann zugleich dessen Skala und das Zwischenbild scharf und kann so das Bild ausmessen.

#### **2.3 Vergrößerung ist nicht alles,**

Man könnte das vergrößerte Zwischenbild in Abb. 5 mit einer weiteren Linse nochmals vergrößern und dieses zweite stark vergrößerte Zwischenbild mit dem Okular betrachten. Dieses Vorgehen ließe sich wiederholen und man könnte so im Prinzip beliebig große Bilder erzeugen, nur wäre der Aufwand dafür allerdings völlig umsonst: In den Bildern würde man keine neuen Einzelheiten erkennen können. Der Grund: Jede Blende, Öffnung erzeugt Beugung.

### **2.4. es kommt auch auf das Auflösungsvermögen an.**

Infolge von Beugung am Objektiv wird jeder Punkt eines Gegenstandes als ein Beugungsscheibchen abgebildet. In Abb. 10 ist oben in der Zwischenbildebene die Intensitätsverteilung für die beiden Punkte  $P_1$  und  $P_2$  dargestellt. Links ist der Abstand ∆*x* der beiden Hauptmaxima so groß, dass sie bequem getrennt beobachtbar sind.

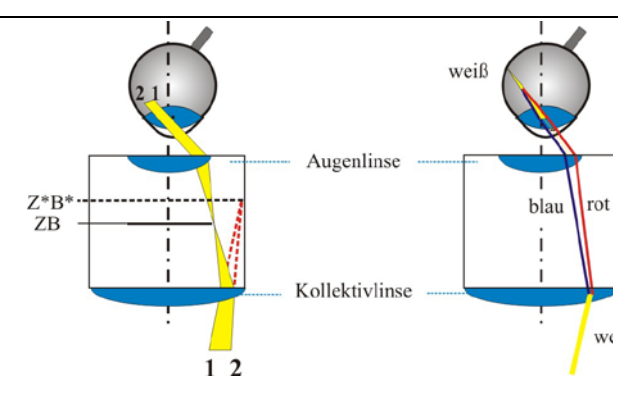

7 Das Huygens-Okular besteht aus Kollektiv- und Augenlinse. *Quelle:* Gerthsen

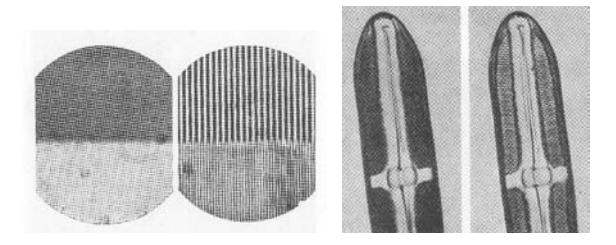

8 Links: In der Vergrößerung links lassen sich keine Einzelheiten erkennen, jeweils rechts dagegen ist die Auflösung größer rechts: 1000fache Ver-größerung, links mit rotem, rechts mit blauem Licht

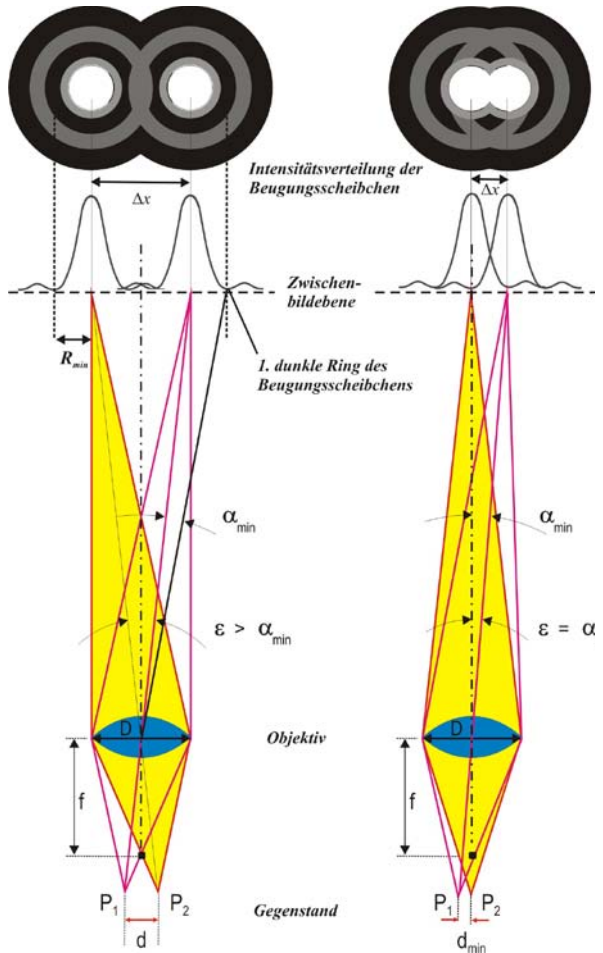

9 Die Breite der Hauptmaxima wird durch den ersten dunklen Ring um sie begrenzt. Er liegt im Winkel  $\alpha_{\min} = \lambda/D$  um das Hauptmaximum, wird also durch den Durchmesser *D* des Objektivs bestimmt. λ: Wellenlänge des Lichtes.

Rechts sind die beiden Punkte auf den Abstand *d*min zusammengerückt. Das Maximum von P1 fällt jetzt auf den ersten dunklen Ring von P2 und man kann die beiden Bildpunkte gerade noch getrennt beobachten. Würde man dieses Zwischenbild nochmals vergrößern, so könnte man trotzdem keine weiteren Punkte oder Einzelheiten zwischen P1 und P2 erkennen.

Verringert man den Abstand von P<sub>1</sub> und P<sub>2</sub> noch weiter, so fließen die beiden Hauptmaxima ineinander und man sähe nur noch einen größeren verschwommenen Lichtfleck. Der Winkel zwischen den beiden trennbaren Bildpunkten beträgt daher

 $\varepsilon \approx \alpha_{\min} \approx \lambda / D$ .

Da der Gegenstand fast genau in der Brennweite des Objektivs liegt, ergibt sich der kleinste auflösbare Punktabstand aus:

$$
d_{\min} \approx \varepsilon \cdot f = \lambda \cdot f / D.
$$

Die Größe *D*/2*f* nennt man Numerische Apertur (*N*A), ihr Wert ist auf jedem Objektiv nach der Vergrößerung angegeben. Mit dem Wert auf dem Objektiv in Abb. 6 erhält man näherungsweise

$$
d_{\min} \approx \lambda \cdot \frac{f}{D} = \frac{\lambda}{2 \cdot NA} \approx \frac{600 \text{ nm}}{2 \cdot 0.3} = 1000 \text{ nm} = 0.001 \text{ mm}.
$$

# **3. Messungen und Auswertungen**

**Vorsicht beim Einstellen des Mikroskops! Das Objektiv darf nicht auf das Objekt stoßen!**

#### **3.1 Ermittlung der Vergrößerung**

Die Vergrößerung wird hier durch den Vergleich des Sehwinkels in normaler Sehweite von 25 cm mit dem vom Mikroskop vergrößerten bestimmt, wie bei einer Lupe in 2.1

#### **Verfahren:**

- Objektmikrometer scharf einstellen
- Aufsatz mit halbdurchlässigem 45°- Spiegel und 25-cm-Linse auf das Okular setzen.
- In 25 cm Entfernung Naturskala (auf Holzwinkel) aufstellen und mit Tischlampe anleuchten.
- Beleuchtung so einregulieren, dass beide Skalen gut erkennbar sind, Mikroskophelligkeit herunterregeln.
- Holzwinkel so stellen, dass beide Skalen parallaxefrei übereinander liegen, (d. h. keine Bewegung der Bilder gegeneinander bei seitlicher Bewegung des Auges).
- Vergleich der Skalen im gewählten Intervall

Naturskala: *N* in mm

Objektmikrometerskala: *N*' in mm.

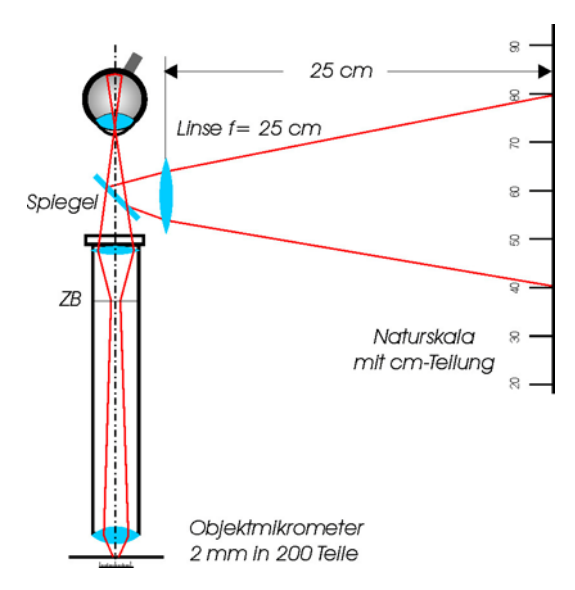

10 Auf dem Objektmikrometers beträgt ein Skalenabschnitt 0,01 mm. Spiegel und 25 cm-Linse sind in einem Aufsatz integriert

Es sei

<sup>α</sup>: Sehwinkel, unter dem 1 mm der Naturskala erscheint und

<sup>α</sup>': Sehwinkel, unter dem 1 mm der vergrößerten Skala des Objektmikrometers erscheint.

Dann ergibt der Vergleich der Intervallwinkel

$$
N \cdot \alpha = N \cdot \alpha \Rightarrow \gamma = \frac{\alpha'}{\alpha} = \frac{N'}{N}
$$
 für die Vergrößerung

### **Versuch 1 (Okular: 5x/Objektiv: 10x)**

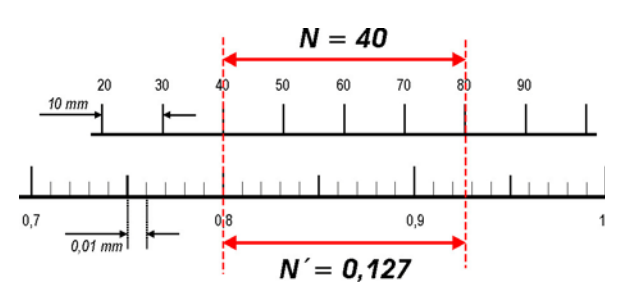

11 Oben: Naturskala, unten: Objektmikrometerskala. Die Vergrößerung beträgt hier:  $\gamma = 40/0,127 \approx 315$ .

1. Messung in der *Mitte* des Gesichtsfeldes für 3 verschieden große Intervalle

2. Messung am *Rand* des Gesichtsfeldes für ein 10 mm- und ein 20 mm-Intervall

#### **Auswertung**

Mittelwert der 10 Messungen für die Vergrößerungen und Standardabweichung des Mittelwertes.

#### **Versuch 2 (Okular: 5x/Objektiv: 40x)**

Messung in der Mitte des Gesichtsfeldes für 3 verschieden große Intervalle

#### **Auswertung**

Mittelwert der 6 Messungen für die Vergrößerungen und Standardabweichung des Mittelwertes

Nach der Theorie sollte Ihre erste Messreihe eine Vergrößerung  $\gamma = 50$  ergeben. Ihre Messwerte werden von diesem theoretischen Wert sicherlich zum Teil erheblich abweichen. Wie groß ist die gemessene Vergrößerung tatsächlich und wie genau ist Ihre Messung? Um dies abzuschätzen, müssen Sie die Fehlerrechnung bemühen. So ähnlich sollten Ihre Tabellen dazu im Heft aussehen, damit Sie die Fehlerrechnung leichter durchführen können:

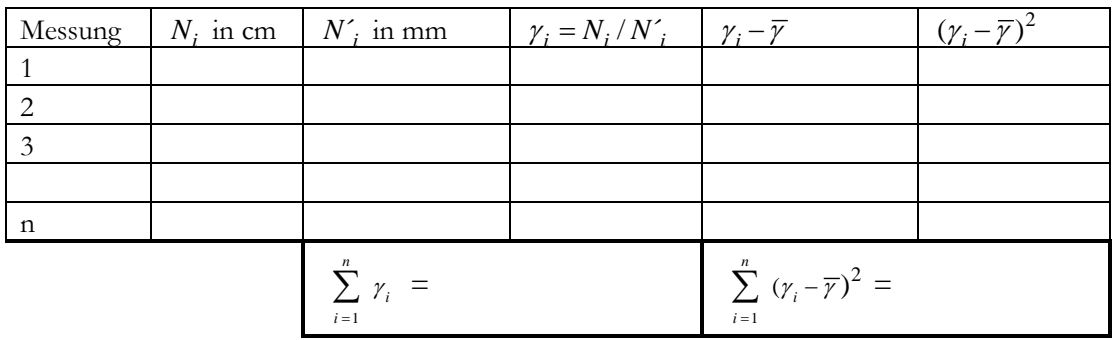

Mittelwert: 
$$
\langle \gamma \rangle = \frac{1}{n} \sum_{1}^{n} \gamma_i
$$
; Messunsicherheit des Mittelwertes:  $u_{\langle \gamma \rangle} = \sqrt{\frac{1}{n \cdot (n-1)} \sum_{1}^{n} (\langle \gamma \rangle - \gamma_i)^2}$ 

Ergebnis:  $\gamma = \langle \gamma \rangle \pm u_{\langle \gamma \rangle}$ .

## **3.2 Mikroskopische Längenmessung (Messokular/Objektiv 40x)**

Auch wenn man die Vergrößerung genau kennt, kann man trotzdem die Ausdehnung des beobachteten Objekts noch nicht bestimmen. Dies gelingt mit einem Messokular.

#### **Kalibrierung eines Messokulars**

In einem *Messokular* ist zwischen Augenlinse und Kollektivlinse eine Messskala eingebaut. Diese Skala wird zunächst mit dem Objektmikrometer 2mm/200 als Objekt kalibriert.

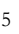

Messung in der Mitte des Gesichtsfeldes für 3 verschieden große Intervalle. Stellen Sie die Augenlinse scharf auf die Messskala ein und verändern Sie diesen Abstand danach nicht mehr. Verschieben Sie dann den Mikroskoptubus, bis das Zwischenbild (ZB) der Objektmikrometerskala scharf auf/neben der Messskala erscheint. Mit den Werten am Arbeitsplatz lesen Sie die Endpunkte eines gewählten Intervalls der einen Skala auf der anderen ab.

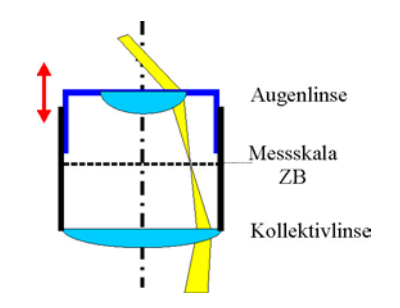

12 Der Abstand Augenlinse-Messskala lässt sich durch Ziehen oder Drehen der Augenlinse verändern.

Berechnen Sie den Skalenfaktor in mm/Skt.; Mittelwert der 6 Messungen für den Skalenfaktor und Standardabweichung des Mittelwertes.

#### **Wie dick ist Ihr Haar?**

Kleben Sie eines Ihrer Haare auf einen Objektträger auf. Drehen Sie das Messokular und lesen Sie die Haardicke auf 0,2 Skt genau ab (Objektträger, Schere und Klebeband bekommen Sie bei den Tutoren). Messen Sie jeweils die Dicke an 5 verschiedenen Stellen und bestimmen Sie den Mittelwert der 10 Messungen für die Haardicke und die Standardabweichung.

### **3.3. Bestimmung des Auflösungsvermögens**

Dazu muss man die Numerische Apertur *NA* = *D*/2*f* des Objektivs bestimmen. Das gelingt über den maximalen Öffnungswinkel 2*u*, der vom Objektiv erfasst wird. Diesen Winkel bestimmen Sie aus der Größe *x* eines erkennbaren Rasters R. In Abb. 13 lesen Sie ab  $u \approx \tan u = \frac{x/2}{b}$  und berechnen damit *NA*:

$$
NA = \frac{D/2}{f} \approx u \approx \frac{x/2}{b}.
$$

(1) Messen Sie zuerst die Höhe *h* der Blendenplatte mit einem Messschieber.

(2) Im zweiten Schritt stellen Sie Ihr Mikroskop auf die 0,4 mm-Lochblende in der Objektebene scharf ein (hellste Beleuchtung). *Diese Einstellung des Mikroskops bleibt unverändert!*

(3) Nun bestimmen Sie die gesuchte Ausdehnung *x* des sichtbaren Rasterteils. Benutzen Sie dafür ein Hilfsmikroskop, das anstelle des Okulars eingeführt wird. Der Tubus des Hilfsmikroskops lässt sich herausziehen und auf das Rasterbild R' scharf einstellen.

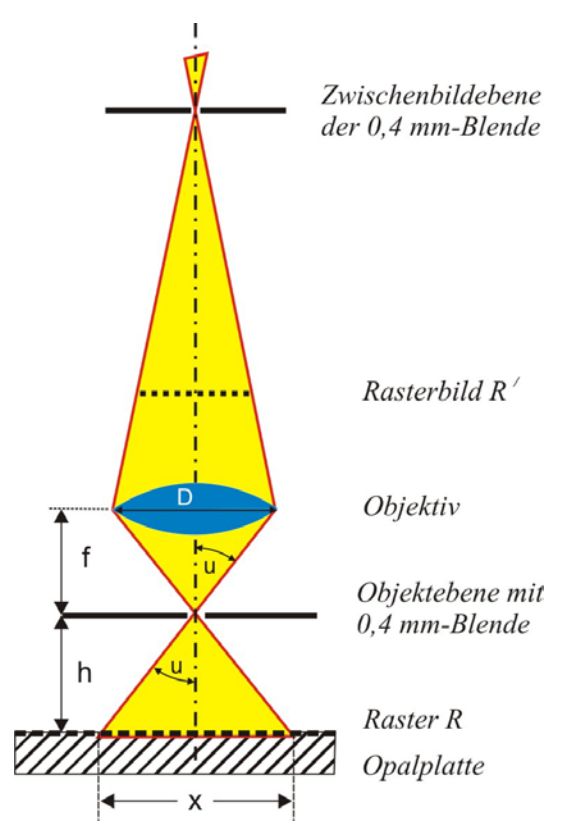

13 Das Raster ist zur Hälfte in1/1 mm und zur anderen Hälfte in 1/5 mm geteilt

Bestimmen Sie nun die Ausdehnung *x*, indem Sie die Rasterskala über das gesamte Gesichtsfeld auszählen. (Durchführung für Okular 5x/Objektive 10x und 40x).

Berechnen Sie für beide Objektive die Numerische Apertur (*NA*) und vergleichen Sie Ihre Werte mit den Angaben auf den Objektiven. Den kleinsten auflösbaren Punktabstand  $d_{\min} = \lambda / (2 \cdot N_A)$  bestimmen Sie mit der Wellenlänge  $\lambda = 500$  Nm. Vergleichen Sie diesen Wert mit der Angabe auf den Objektiven.

Für die A-Kurse:

Vergleichen Sie diese Werte auch mit dem kleinsten auflösbaren Punktabstand für unser Auge in der normalen Sehweite  $s_0$ . Der minimale Sehwinkel unseres Auges beträgt etwa  $\alpha = 1' = 3.10^{4}$  rad. In der Literatur wird die *Numerische Apertur* (NA) üblicherweise mithilfe der Brechzahl *n* definiert als

 $NA = n \cdot \sin \mu$  (*n* Luft = 1).

Bei dem Objektiv 40/0,65 beträgt der Öffnungswinkel etwa 40°. Für solch große Winkel gilt die in der Anleitung gemachte Näherung sin*u* = tan*u* = *u* nicht mehr. Man muss daher für dieses Objektiv zunächst aus tan*u* den Winkel *u* bestimmen:  $u = \arctan \frac{x/2}{b}$  und damit sin*u* berechnen. Berücksichtigt man, dass die Blenden hier stets kreisförmig sind, so ergibt sich der minimale Punktabstand im Vergleich zur Beugungsformel für Spalte leicht modifiziert:  $d_{\min} \approx 0.61 \frac{\gamma}{n \cdot \sin \beta}$  $\approx 0,61 \frac{\lambda}{n \cdot \sin u}$  (Woher der Faktor "0,61" kommt? S. dazu Demtröder Bd. 2).

Die relative Messabweichung  $\frac{\Delta NA}{N\Delta}$ NA  $\frac{\Delta NA}{\Delta T}$  erhält man über die Reihenentwicklung von arctan *z* um z = 0,

$$
\arctan z = \sum_{k=0}^{\infty} (-1)^k \frac{z^{2k+1}}{2k+1} = z - \frac{z^3}{3} + \frac{z^5}{5} - \frac{z^7}{7} \dots \text{ mit } z = \frac{x/2}{b}. \text{ Führen Sie die Rechnung durch.}
$$

#### **Bevor Sie gehen: Ziehen Sie bitte die Schutzhülle über das Mikroskop!**

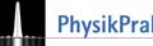